## Cosmological Codes: An Introduction to Computational Cosmology In the name of Allah

Hossein Moshafi June, 2015 University of Mazandaran

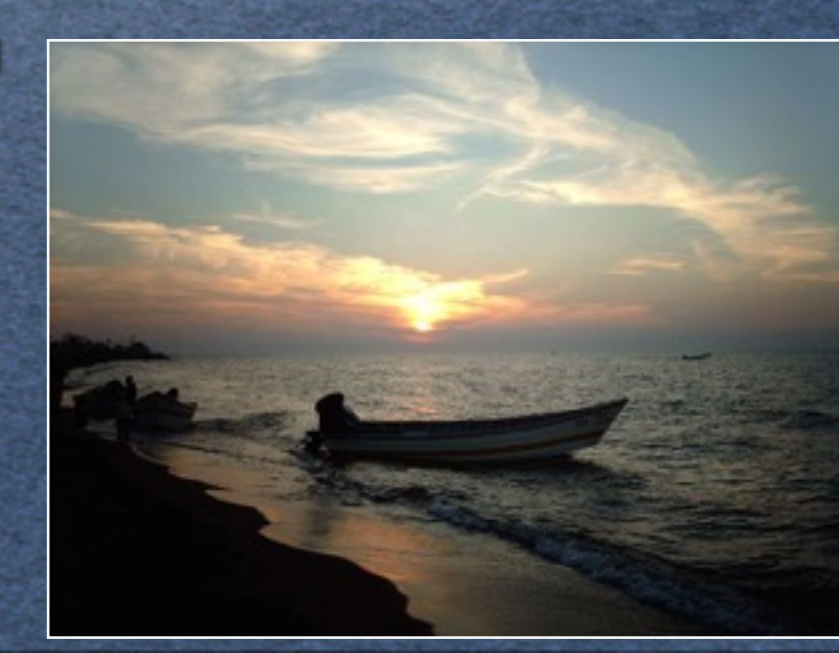

## Outline:

- **Why we use need computer codes?** α
- **Classification of Cosmological Codes** α
- **CAMB** code σ
- **CosmoMC code**σ

### WHY COMPUTER CODES?

- **Complexity of calculations**
- **Using observational data**
- **Time is valuable !**

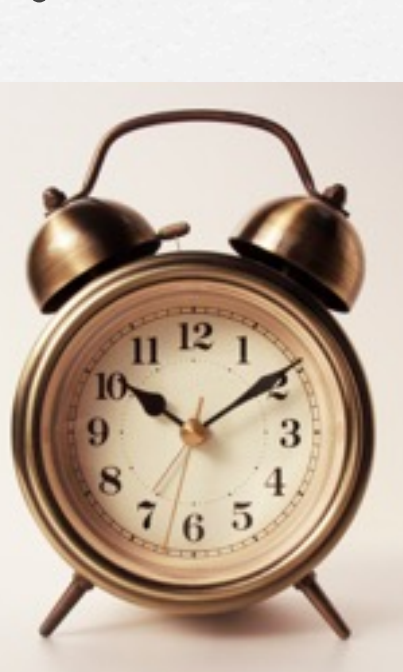

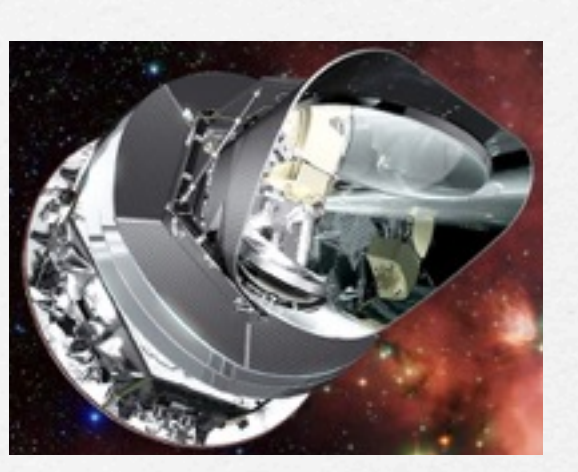

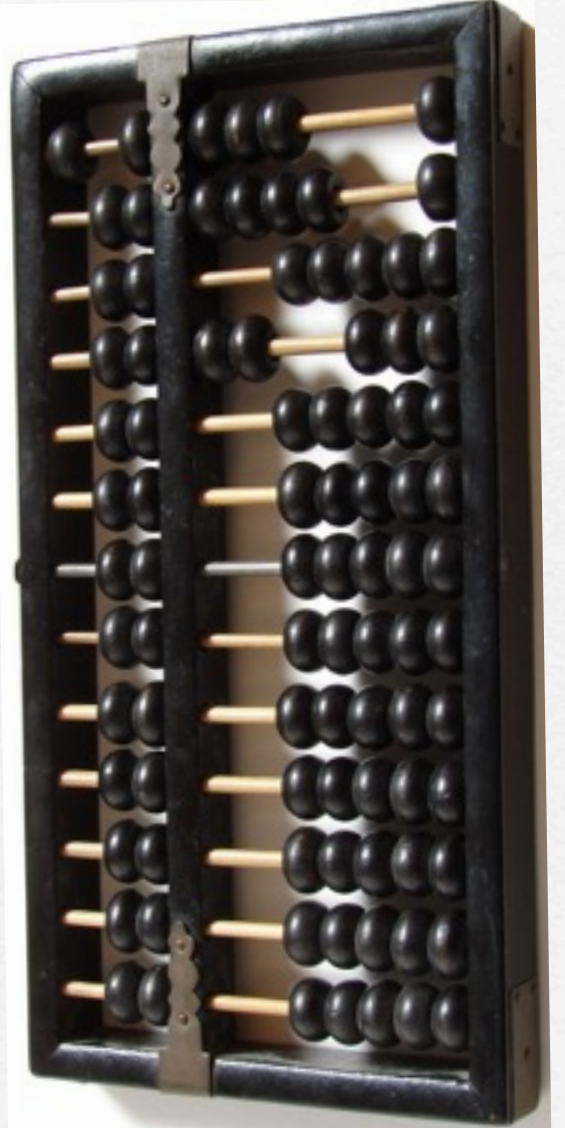

### **Classification**

- **Map generation and processing codes**
- **Boltzmann codes**
- **Parameter estimator codes**

# **CMB data analysis**

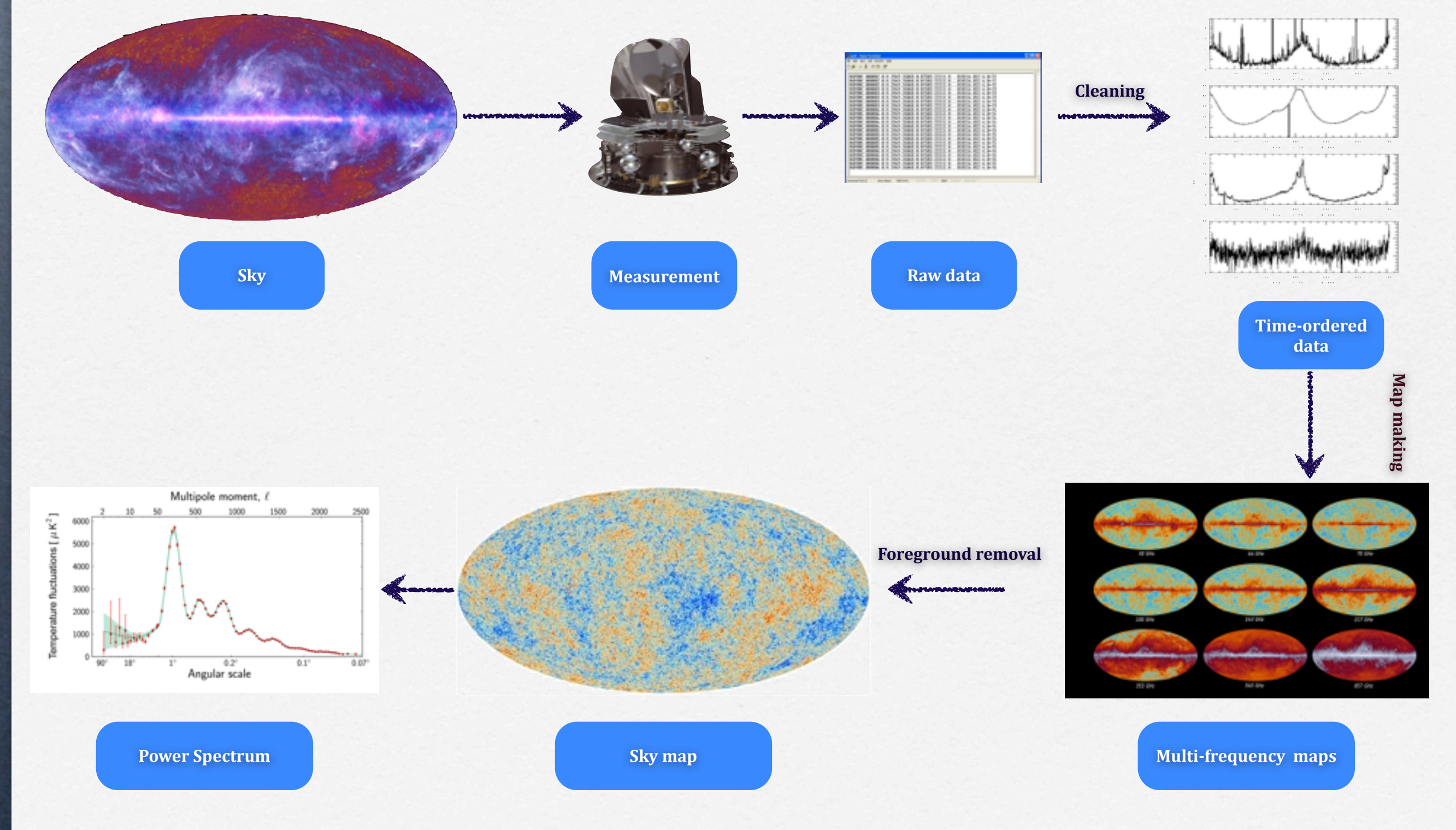

## **MAP GENERATION AND analysis**

- **HEALPix**
- **GLESP**
- **Commander 2**
- **WeightMixer**

# **HEALPix**

**HEALPix is an acronym for Hierarchical Equal Area isoLatitude Pixelization of a sphere**

### **Boltzmann codes**

- **CAMB**
- **CMBEASY**
- **CLASS II**
- **CMBAns**
- **CosmoLib**
- **RECFAST**

### **ingredients for cosmic soup**

### **Boltzmann equation**

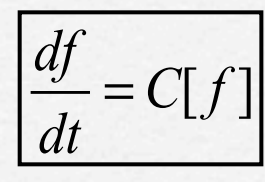

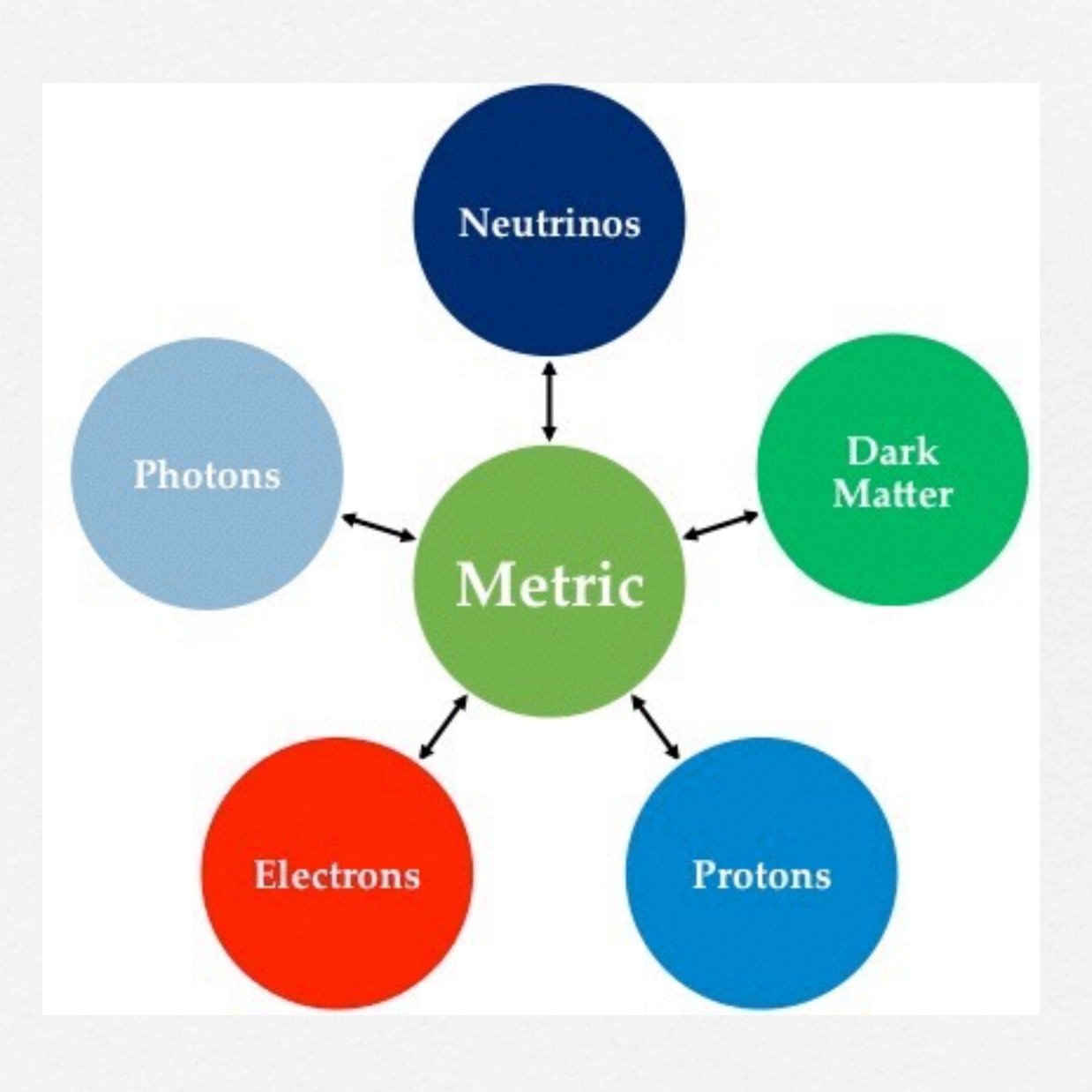

### **Required physics**

Ψ **Newtonian potential** Φ **Spatial curvature** Θ*<sup>T</sup>* **Photon temperature fluctuation** Θ*<sup>P</sup>* **Photon polarization fluctuation**  $\delta_b$ , $\delta_c$  Baryon, CDM density fluctuation *vb* ,*vc* **Baryon, CDM velocity fluctuation** { **Einstein equ.**  $\left\{ \right.$ y<br>{ **Boltzmann equ. Euler/continuity equ.**

### **Einstein-Boltzmann equations**

1)  $\dot{\Theta}_T + ik\mu\Theta_T + \dot{\Phi} + ik\mu\Psi = -\dot{\tau}[\Theta_0 - \Theta + \mu v_b - \frac{1}{2}\dot{\Theta}_0]$ 2  $P_2(\mu)\Pi]$  $2) \dot{\Theta}_p + ik\mu\Theta_p = -\dot{\tau}[-\Theta_p +$ 1 2  $(1-\mathcal{P}_2(\mu))\Pi$ ]  $\Pi$  =  $\Theta_{T2}$  +  $\Theta_{P2}$  +  $\Theta_{P0}$ 3)  $\dot{N} + ik\mu\mathcal{N} + \dot{\Phi} + ik\mu\Psi = 0$ **Liouville term Collision term** 4)  $\dot{\delta}$  $c_{c} = -ikv_{c} - 3\dot{\Phi}$ **Einstein+Boltzmann equ.**{ **Photon/Neutrinos**

**EB equs. with fluid<br>approximation<br>(Euiler+continuity) approximation (Euiler+continuity)**

5)  $\dot{\delta}_b = -ikv_b - 3\dot{\Phi}$ 6)  $\dot{v}_c = -Hv_c - ik\Psi$  $7)$   $\dot{v}_b = -Hv_b - ik\Psi +$  $\dot{\tau}$ *R*  $[v_b + 3i\Theta_1],$ 1 *R* ≡  $4\rho_{\gamma}^{(0)}$  $3\rho_b^{(0)}$ **Baryon/CDM**

### **Einstein-Boltzmann equations**

Perturbed metric 
$$
ds^2 = -(1 + 2\Psi)dt^2 + a^2(t)(1 + 2\Phi)dx^2
$$

$$
\begin{cases}\n8) \ k^2 \Phi + 3 \frac{\dot{a}}{a} (\dot{\Phi} - \Psi \frac{\dot{a}}{a}) = 4\pi G a^2 [\rho_{CDM} \delta + \rho_b \delta_b + 4(\rho_v \Theta_0 + \rho_v \mathcal{N}_0)] \\
9) \ k^2 (\Phi + \Psi) = -32\pi G a^2 (\rho_v \Theta_2 + \rho_v \mathcal{N}_2)\n\end{cases}
$$
\nGravity

### 5 5

### **Initial condition** initial conditions, and in [11]  $\blacksquare$

$$
\Theta_0 = \frac{1}{2}\Phi,
$$
\n
$$
\delta = \delta_b = \frac{3}{2}\Phi,
$$
\n
$$
\Theta_1 = -\frac{k}{6\mathcal{H}}\Phi,
$$
\n
$$
v = v_b = \frac{k}{2\mathcal{H}}\Phi.
$$
\n
$$
3\Theta_1 + v_b = 0
$$
\n
$$
P_{\Phi}(k) = \frac{8\pi}{9k^3} \frac{H^2}{\epsilon m_{pl}^2}\Big|_{aH=\epsilon}
$$

At early times the optical depth τ′ is very large, meaning

numerically, we will need the lowest order non-zero ex-

pressions for all the multipoles (including polarization).

And the equations seem to be most well-behaved if we

<sup>l</sup> = 0 for all l. However, when integrating (22)

that to the lowest order, everything that is much that is much that is much that is much that is much that is multiplied by

τ′ in (22) should be zero. This implies Θ<sup>l</sup> = 0 for l ≥ 2,

$$
3\Theta_1 + v_b = 0
$$
  

$$
P_{\Phi}(k) = \frac{8\pi}{9k^3} \frac{H^2}{\epsilon m_{pl}^2} \bigg|_{aH=k} = \frac{50\pi^2}{9k^3} \left(\frac{k}{H_0}\right)^{n-1} \delta_H^2 \left(\frac{\Omega_m}{D_1(a=1)}\right)^2
$$

in tial conditions, as derived in  $[1,1]$ 

### IJ Ц Т Т

### **Hierarchy equations**

$$
\Theta_{0}^{'} = -\frac{k}{\mathcal{H}} \Theta_{1} - \Phi^{'} \n\Theta_{1}^{'} = \frac{k}{3\mathcal{H}} \Theta_{0} - \frac{2k}{3\mathcal{H}} \Theta_{2} + \frac{k}{3\mathcal{H}} \Psi + \tau^{'} \Big[\Theta_{1} + \frac{1}{3} v_{b} \Big] \n\Theta_{l}^{'} = \frac{lk}{(2l+1)\mathcal{H}} \Theta_{l-1} - \frac{(l+1)k}{(2l+1)\mathcal{H}} \Theta_{l+1} + \tau^{'} \Big[\Theta_{l} - \frac{1}{10} \Pi \delta_{l,2} \Big], \quad (l \ge 2) \n\Theta_{p_{0}}^{'} = -\frac{k}{\mathcal{H}} \Theta_{1}^{P} + \tau^{'} \Big[\Theta_{0}^{P} - \frac{1}{2} \Pi \Big] \n\Theta_{p_{l}}^{'} = \frac{lk}{(2l+1)\mathcal{H}} \Theta_{l-1}^{P} - \frac{(l+1)k}{(2l+1)\mathcal{H}} \Theta_{l+1}^{P} + \tau^{'} \Big[\Theta_{l}^{P} - \frac{1}{10} \Pi \delta_{l,2} \Big], \quad (l \ge 1)
$$

### **Hierarchy equations**

$$
\begin{split} &\mathcal{N}_{0}^{'}=-\frac{k}{\mathcal{H}}\mathcal{N}_{1}-\Phi^{'}\\ &\mathcal{N}_{1}^{'}=\frac{k}{3\mathcal{H}}\mathcal{N}_{0}-\frac{2k}{3\mathcal{H}}\mathcal{N}_{2}+\frac{k}{3\mathcal{H}}\Psi\\ &\mathcal{N}_{1}^{'}=\frac{lk}{(2l+1)\mathcal{H}}\mathcal{N}_{l-1}-\frac{(l+1)k}{(2l+1)\mathcal{H}}\mathcal{N}_{l+1},\quad (l\geq 2)\\ &\delta^{'}=\frac{k}{\mathcal{H}}v-3\Phi^{'}\\ &v^{'}=-v-\frac{k}{\mathcal{H}}\Psi\\ &\delta_{b}^{'}=\frac{k}{\mathcal{H}}v_{b}-3\Phi^{'}\\ &v_{b}^{'}=-v_{b}-\frac{k}{\mathcal{H}}\Psi+\tau^{'}R(3\Theta_{1}+v_{b})\\ &\Phi^{'}=\Psi-\frac{k^{2}}{3\mathcal{H}^{2}}\Phi+\frac{H_{0}^{2}}{2\mathcal{H}^{2}}\Big[\Omega_{m}a^{-1}\delta+\Omega_{b}a^{-1}\delta_{b}+4\Omega_{r}a^{-2}\Theta_{0}+4\Omega_{\nu}a^{-2}\mathcal{N}_{0}\Big]\\ &\Psi=-\Phi-\frac{12H_{0}^{2}}{k^{2}a^{2}}\Big[\Omega_{r}\Theta_{2}+\Omega_{r}\mathcal{N}_{2}\Big] \end{split}
$$

### **CAMB**

- **Code for Anisotropies in the Microwave Background**
- **Temperature power spectrum**
- **Curved and flat models**
- **Matter power spectrum**
- **Massive neutrino models**
- **Scalar, Tensor and vector perturbations**

$$
l, C_{TT}, C_{EE}, C_{BB}, C_{TE}
$$

### **Temperature power spectrum**

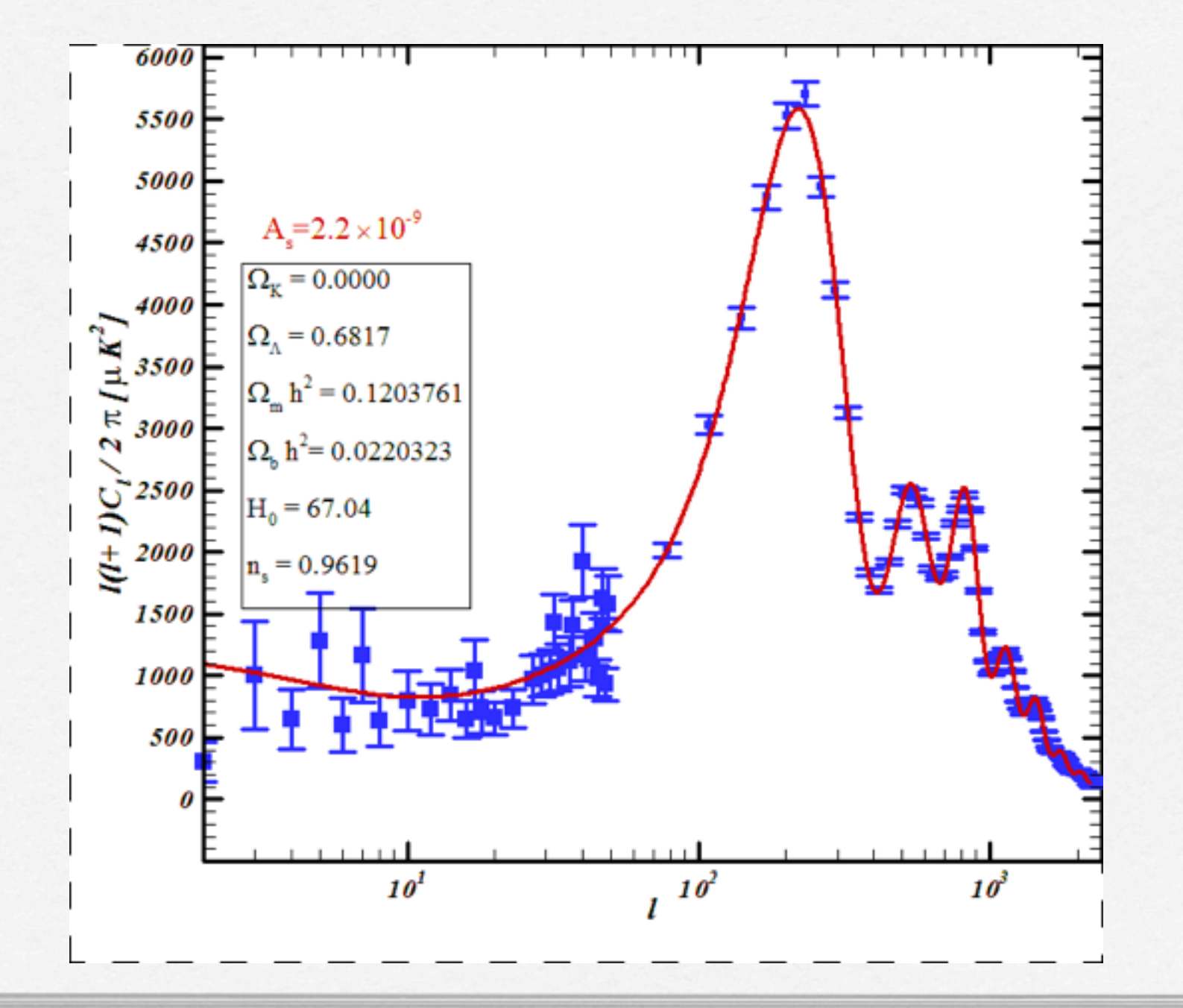

### **parameters effects**

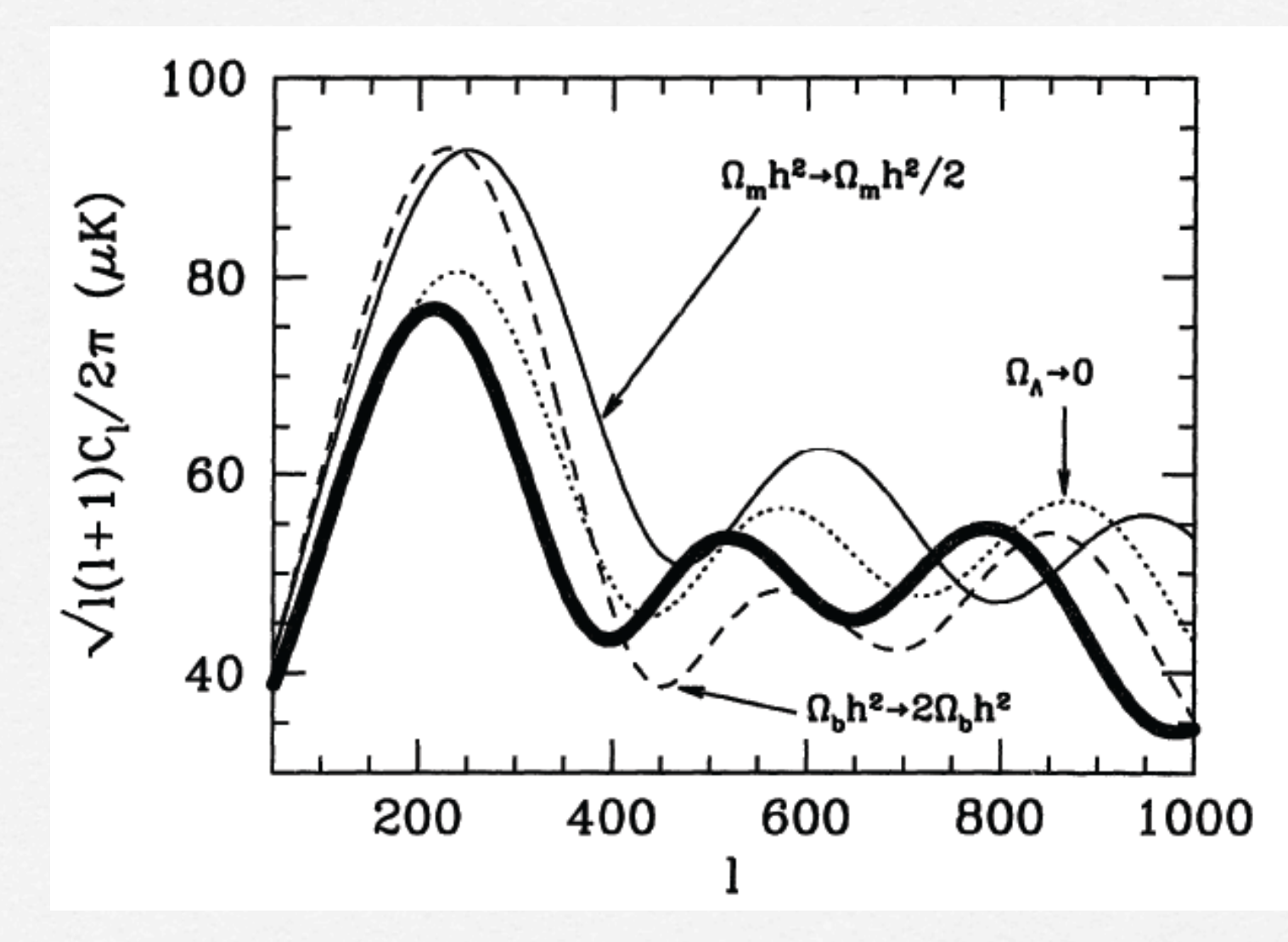

**S.Dodelson,"Modern Cosmology"**

## **Cosmological parameter ESTIMATOR**

- **CosmoMC**
- **AnalyzeThis**
- **SCoPE**

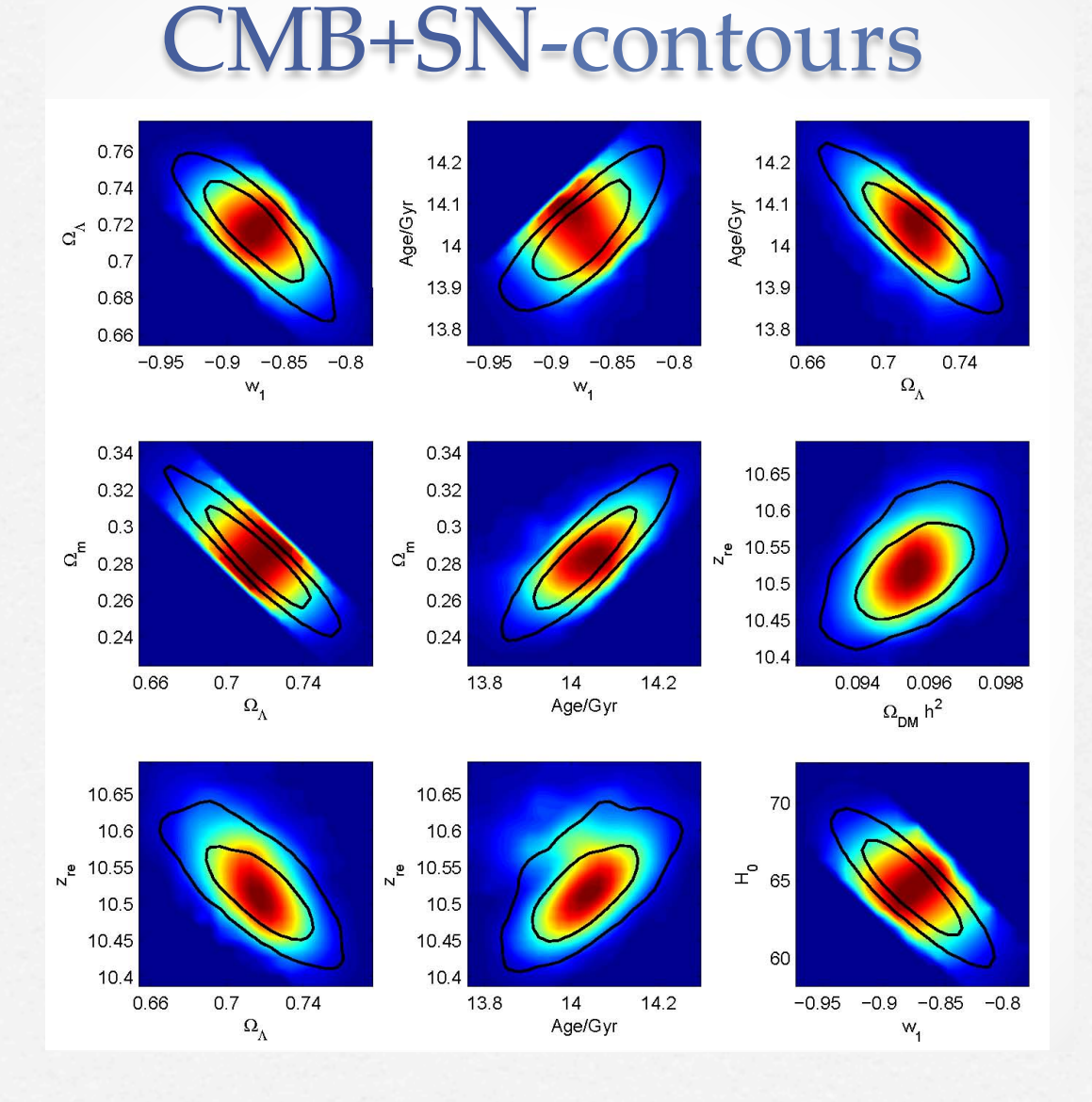

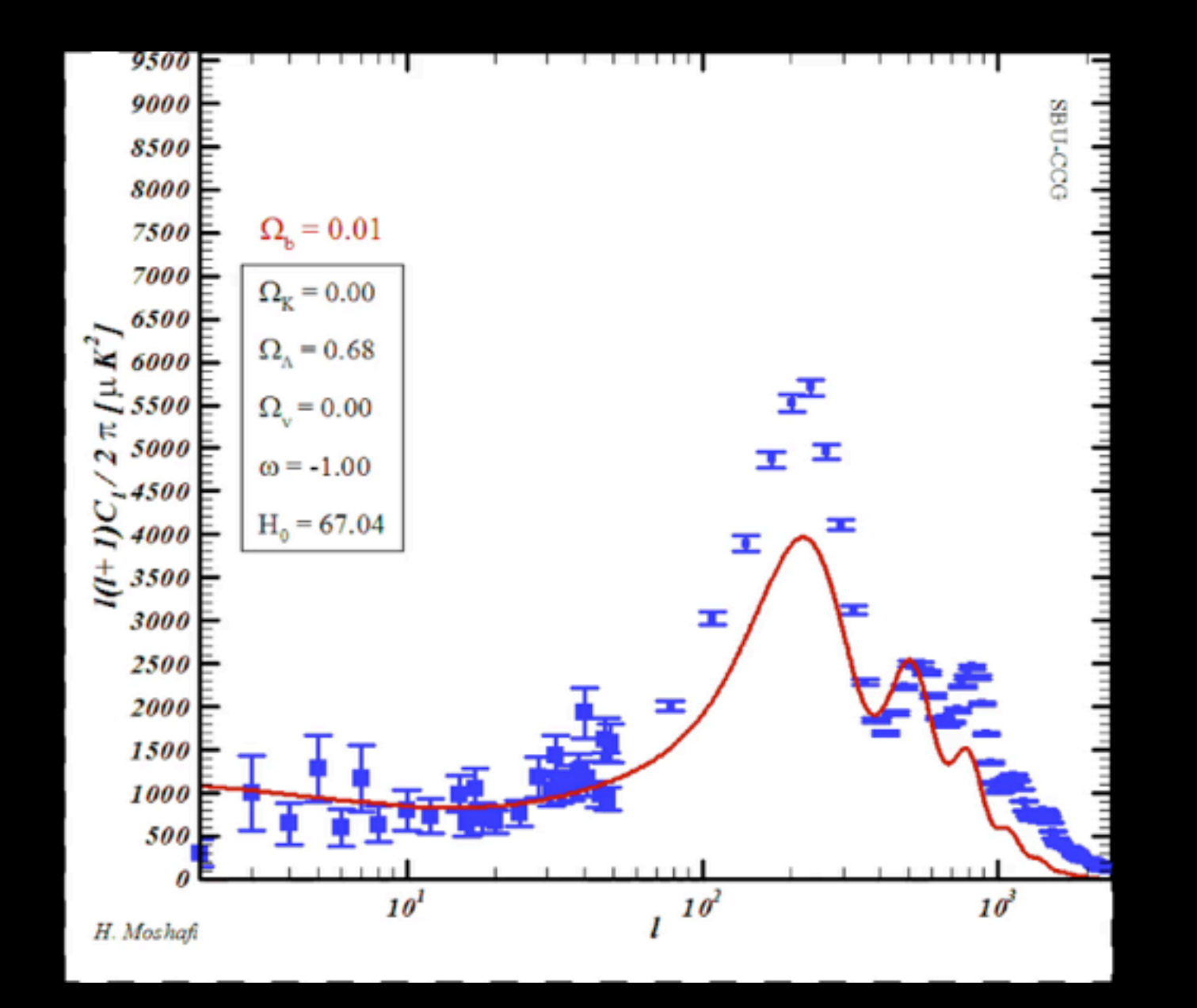

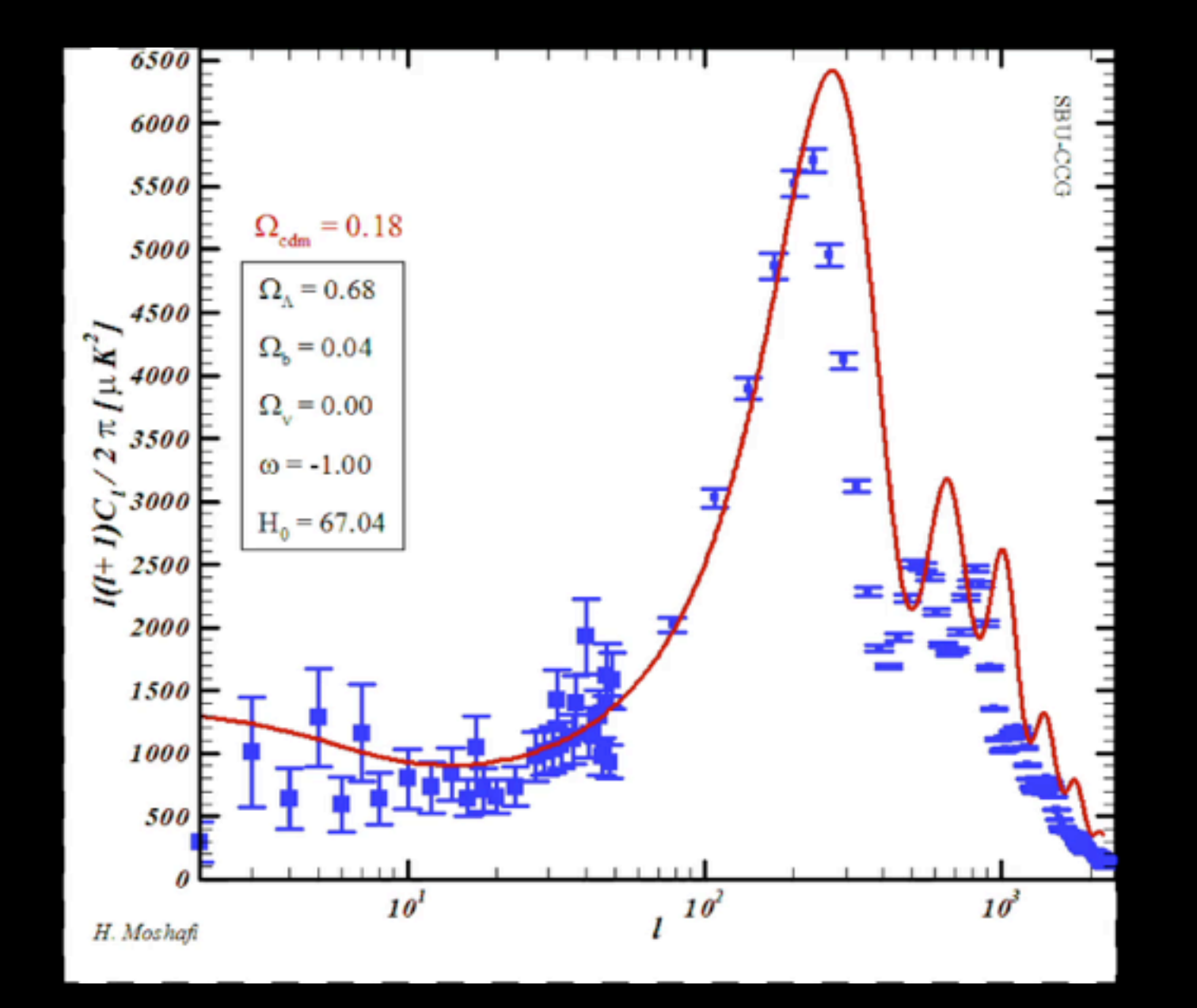

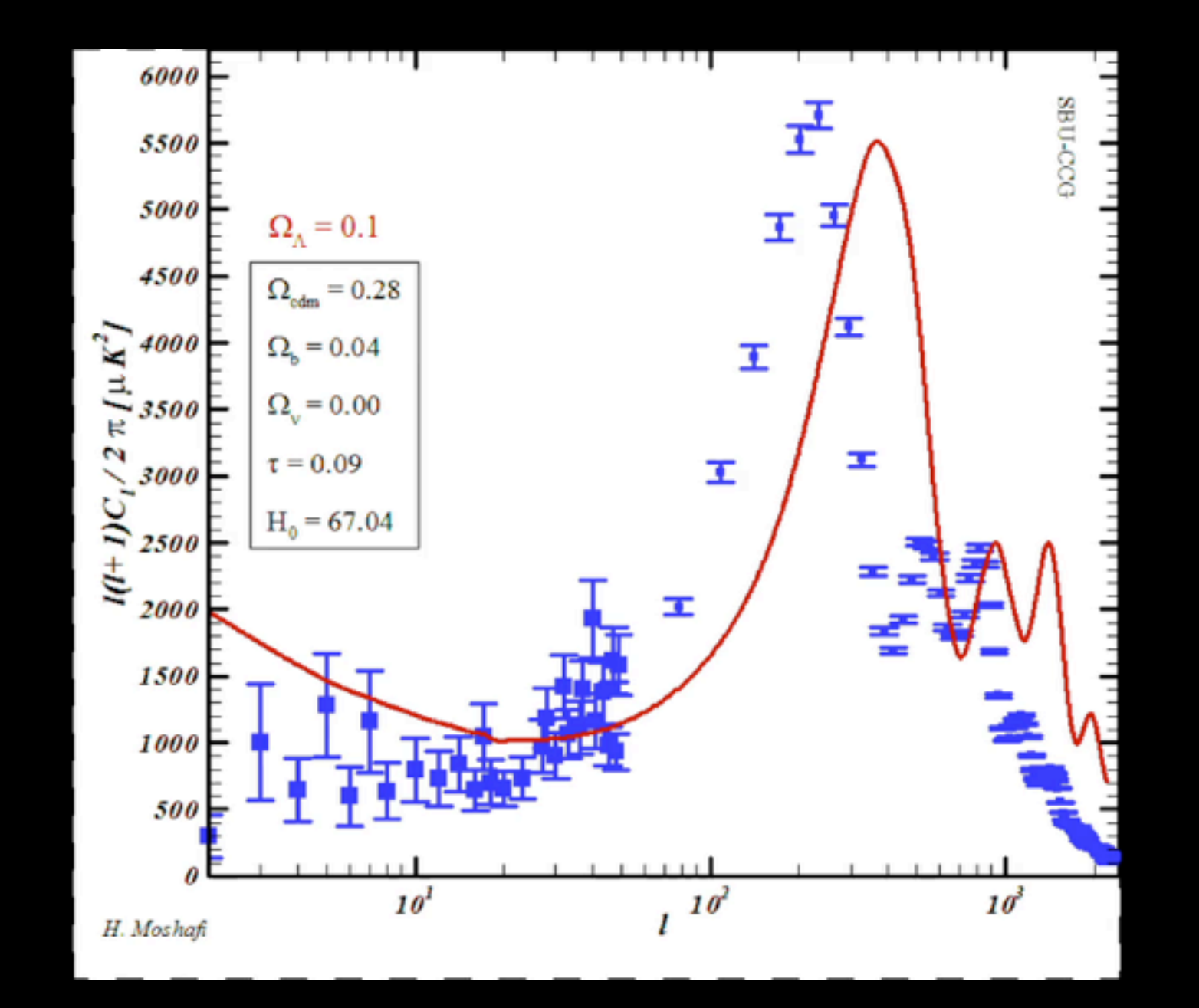

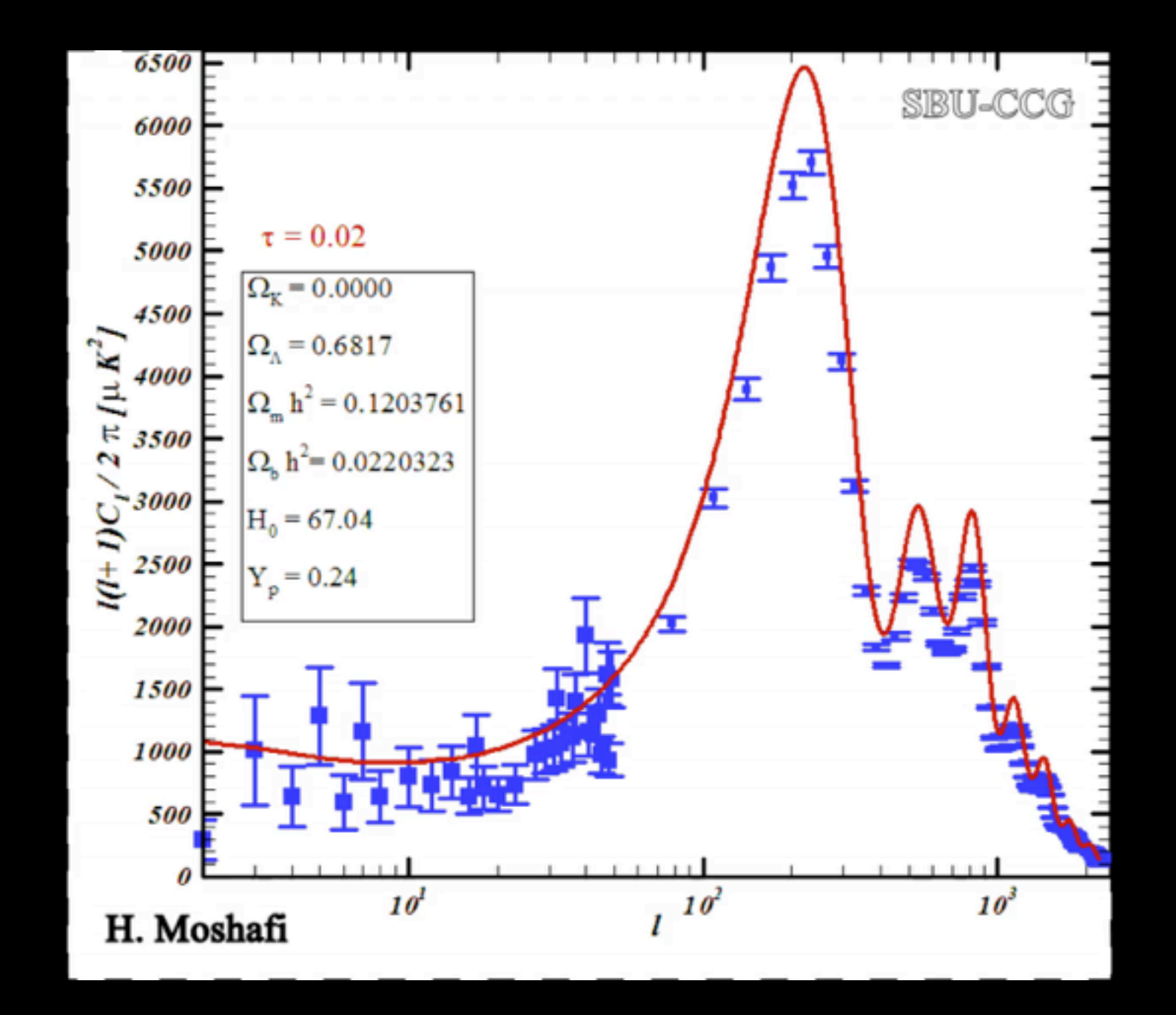

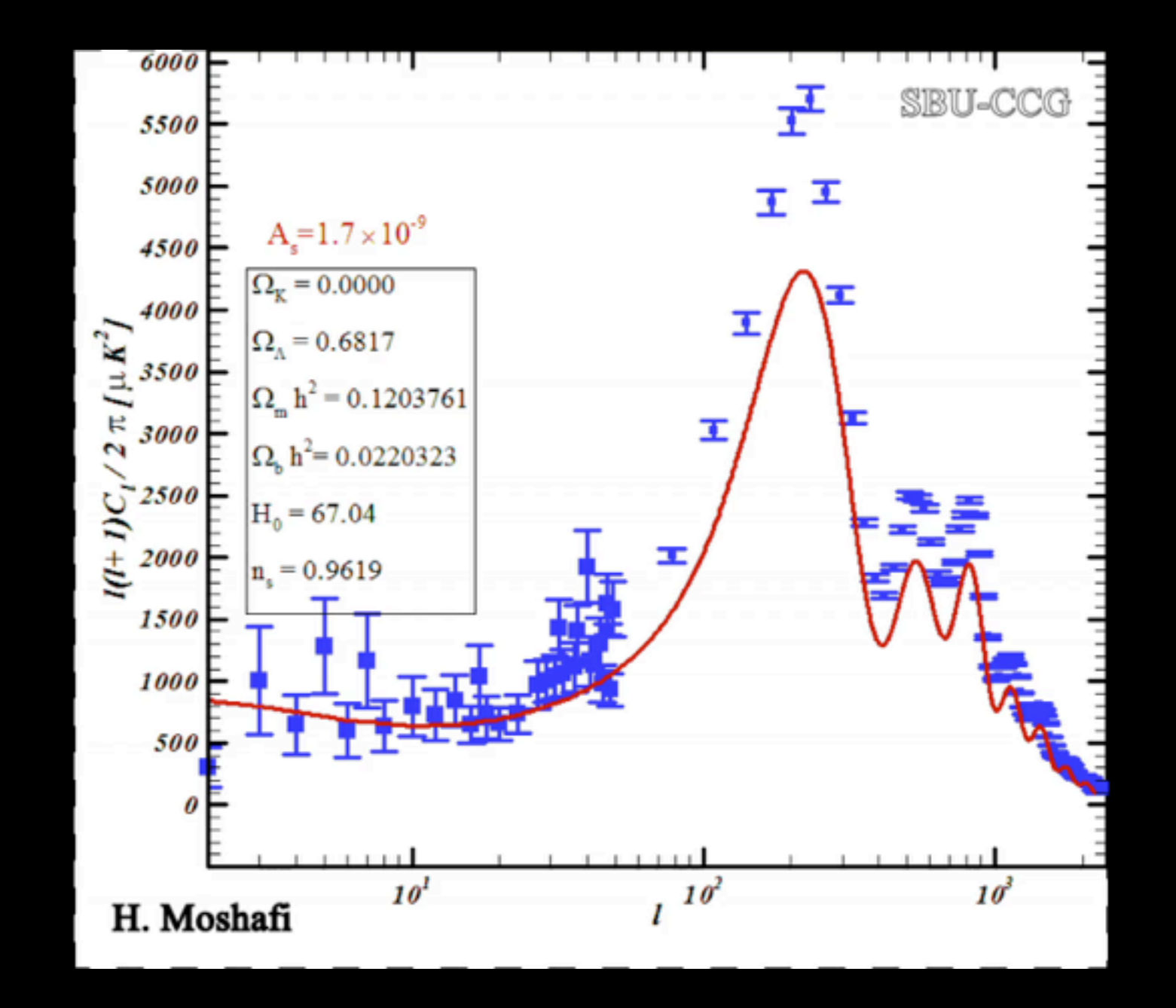

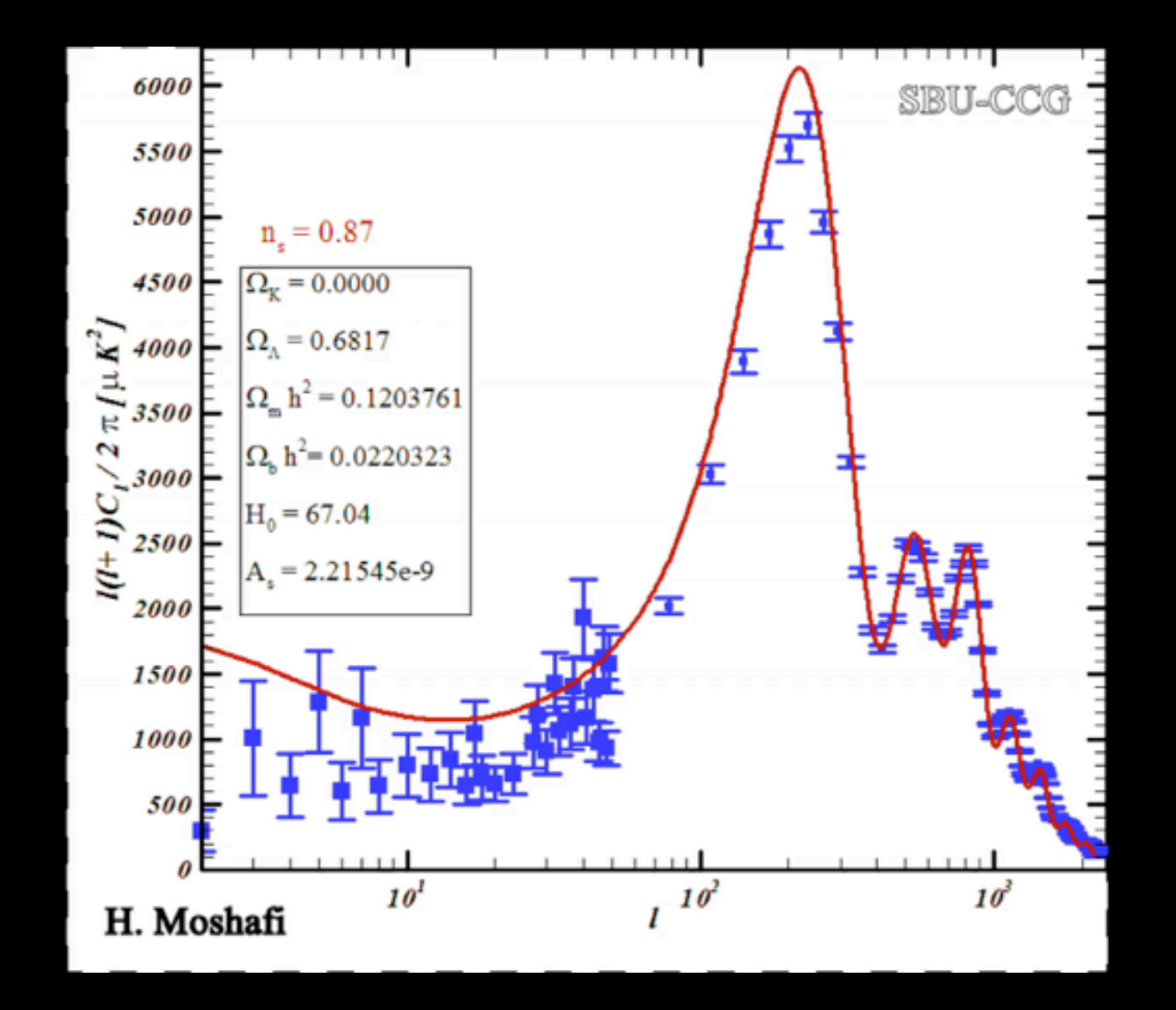

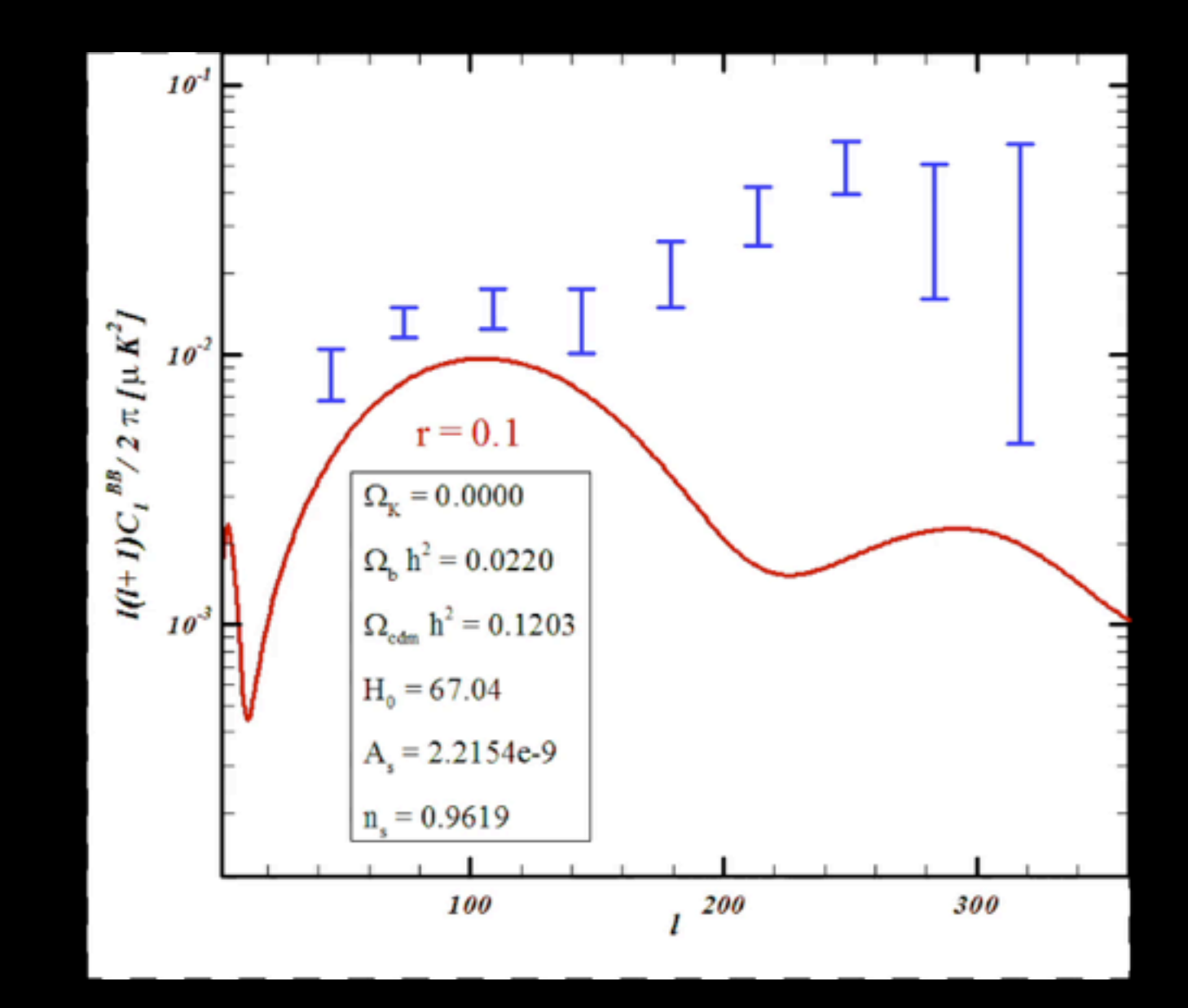

### **Cosmological MonteCarlo**

CosmoMC is a Fortran 2008 Markov-Chain Monte-Carlo (MCMC) engine for exploring cosmological parameter space, together with Fortran and python code for analyzing Monte-Carlo samples and importance sampling. The code does brute force (but accurate) theoretical matter power spectrum and *C*<sub>*l*</sub> calculations with CAMB.

Pubic Code: <http://cosmologist.info/cosmomc/>

### **Maximum-Likelihood Estimation**

• **Method of estimating the parameters of a model**